## **Demandes**

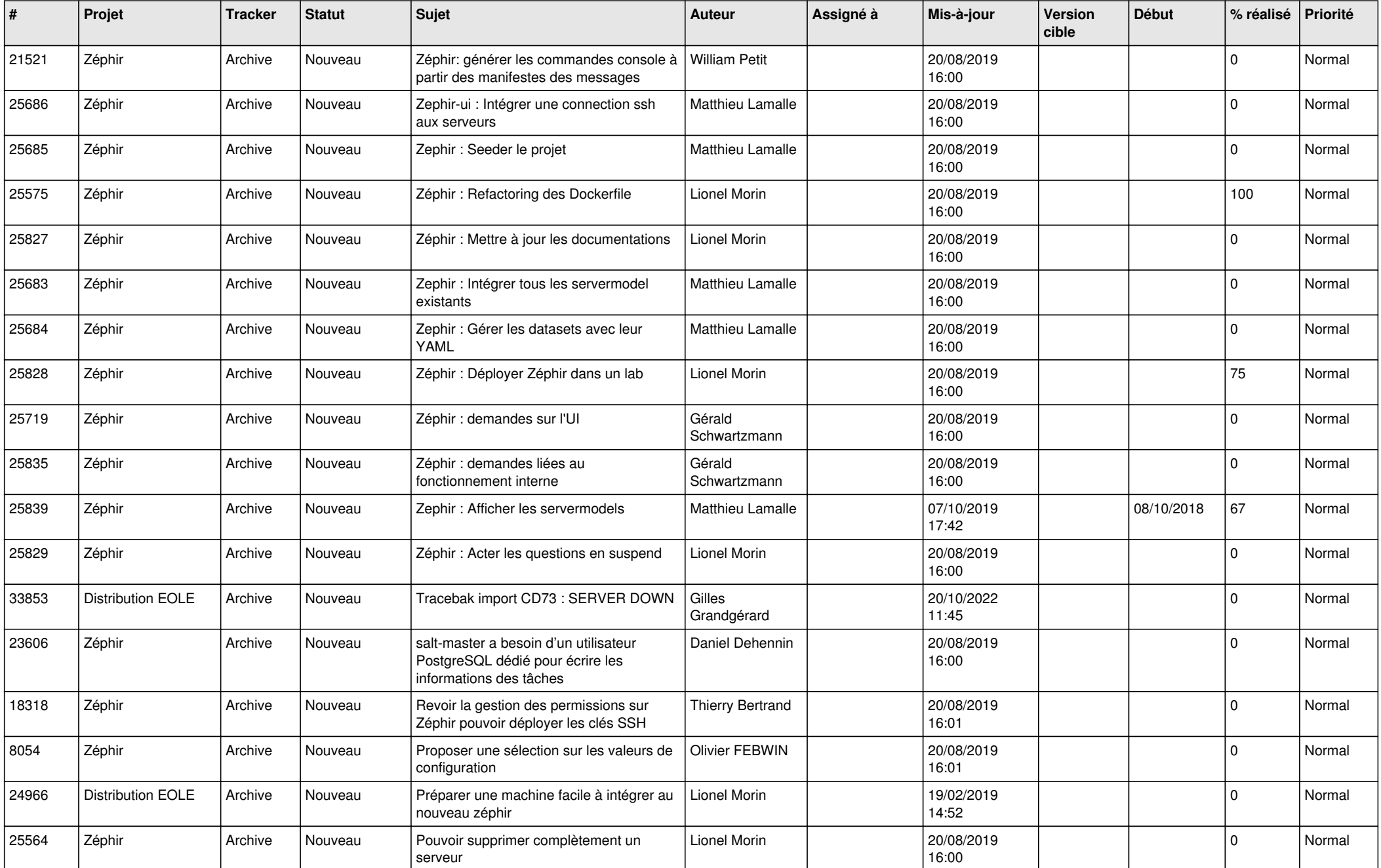

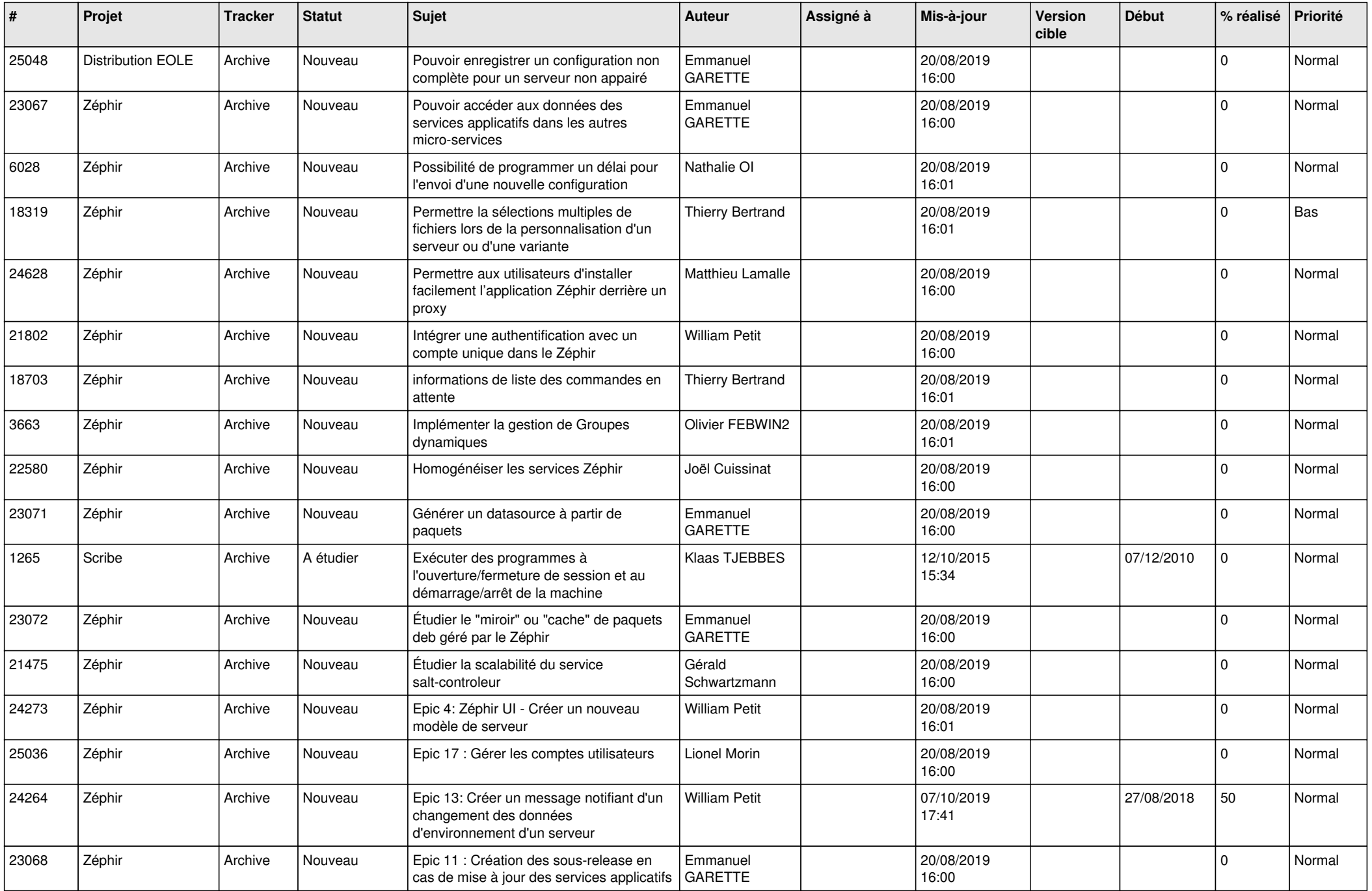

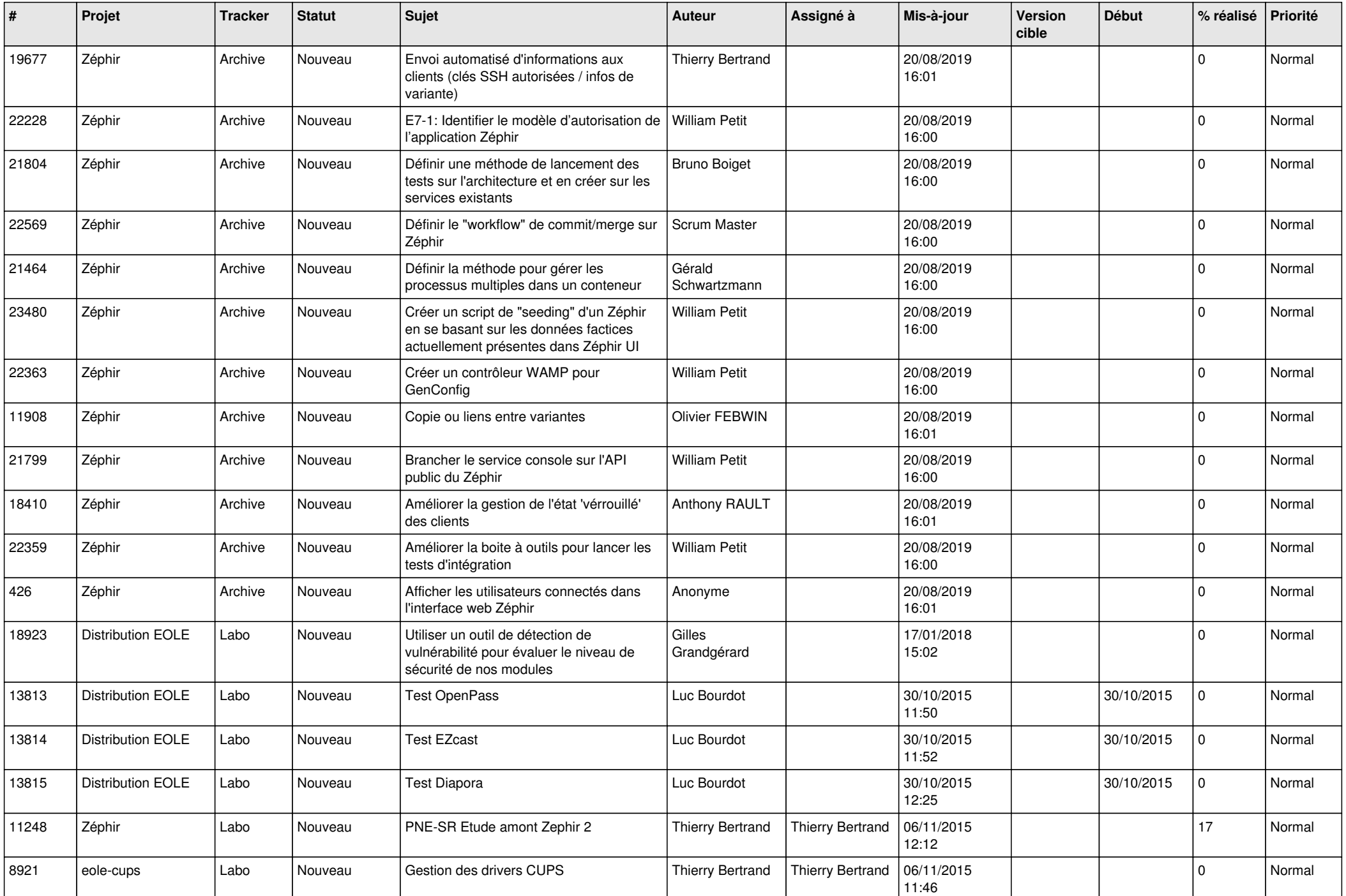

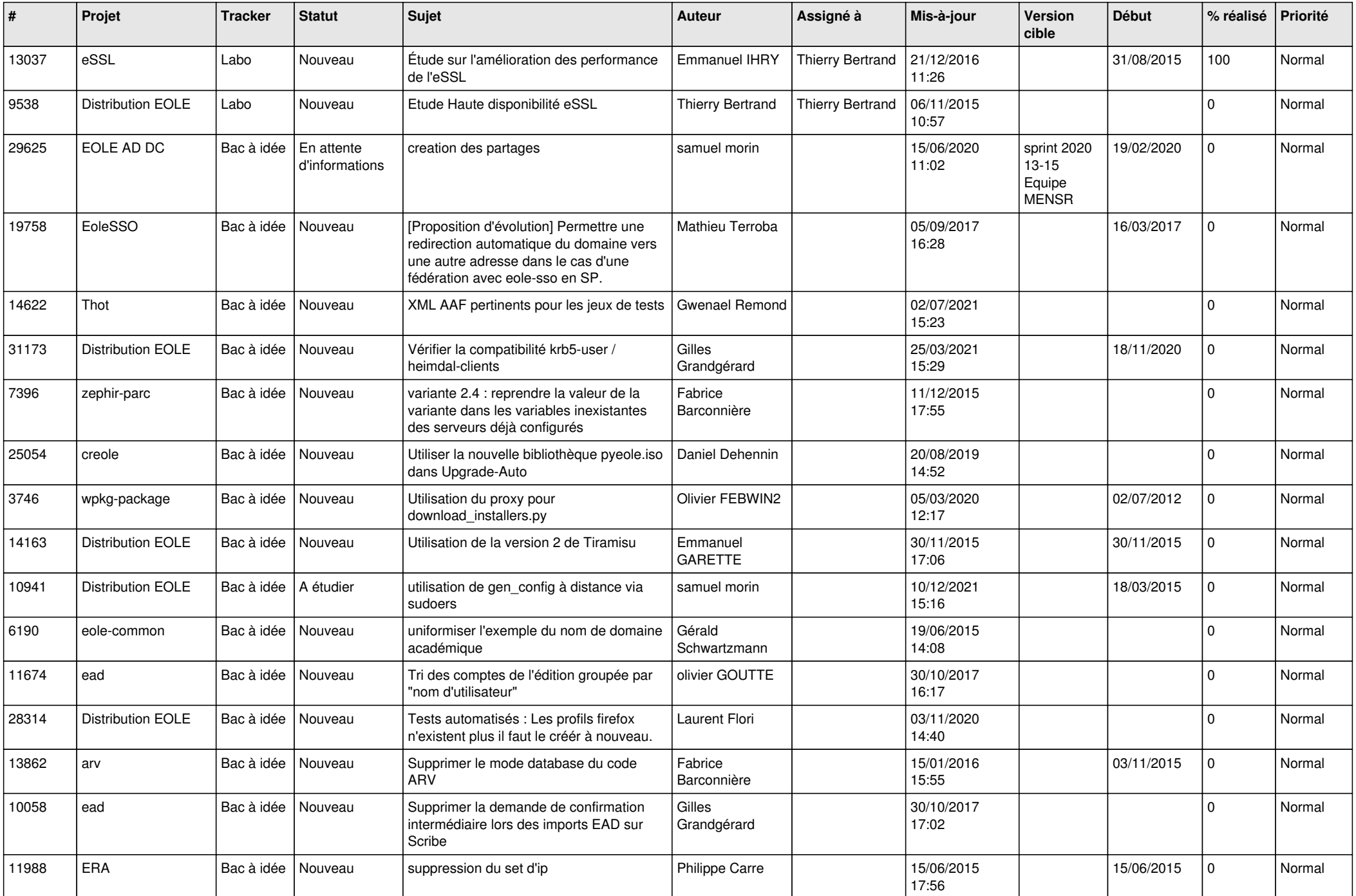

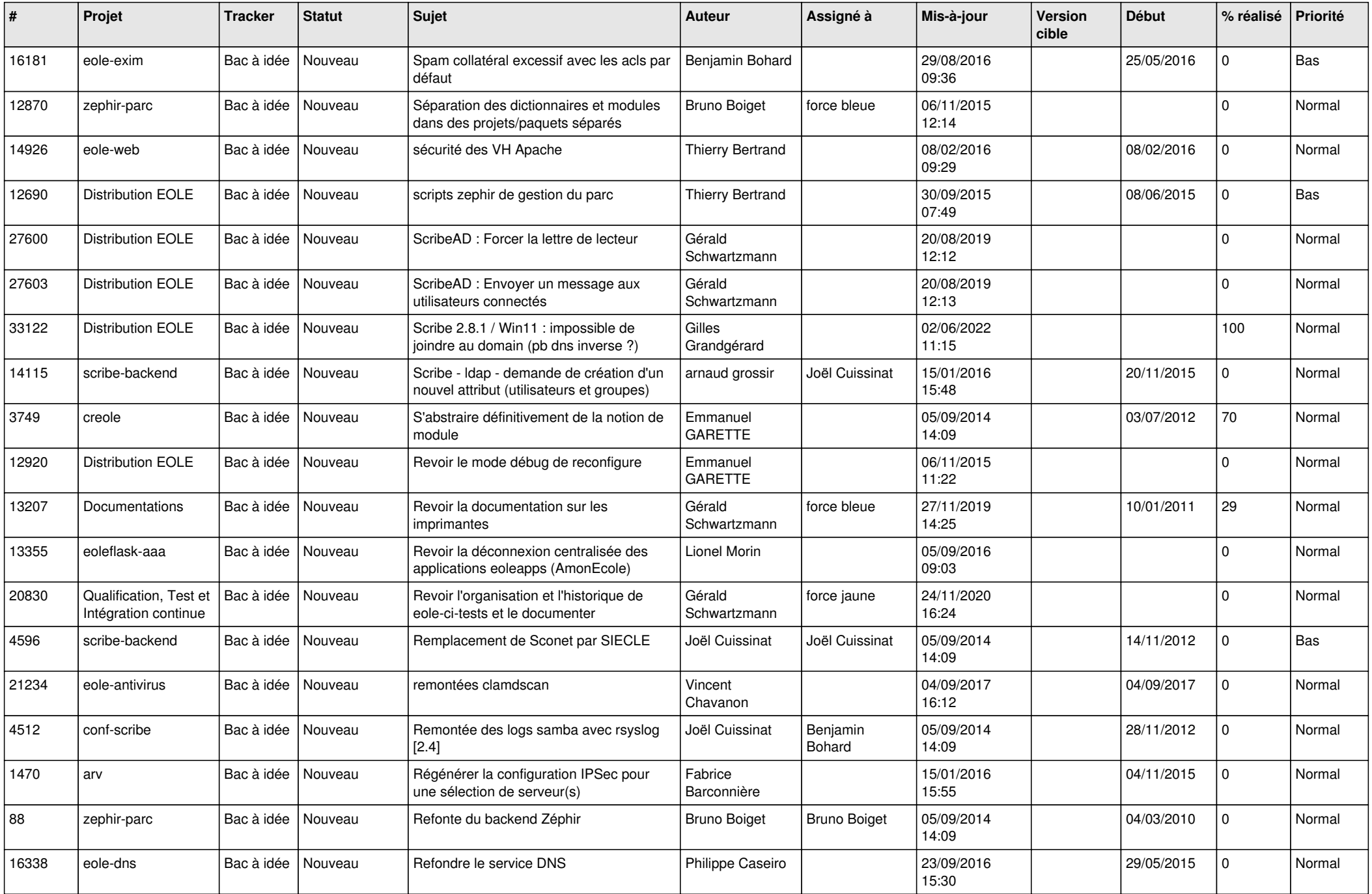

![](_page_5_Picture_535.jpeg)

![](_page_6_Picture_595.jpeg)

![](_page_7_Picture_500.jpeg)

![](_page_8_Picture_532.jpeg)

![](_page_9_Picture_560.jpeg)

![](_page_10_Picture_574.jpeg)

![](_page_11_Picture_566.jpeg)

![](_page_12_Picture_607.jpeg)

![](_page_13_Picture_583.jpeg)

![](_page_14_Picture_653.jpeg)

![](_page_15_Picture_595.jpeg)

![](_page_16_Picture_741.jpeg)

![](_page_17_Picture_741.jpeg)

![](_page_18_Picture_700.jpeg)

![](_page_19_Picture_716.jpeg)

![](_page_20_Picture_614.jpeg)

![](_page_21_Picture_612.jpeg)

![](_page_22_Picture_571.jpeg)

![](_page_23_Picture_568.jpeg)

![](_page_24_Picture_615.jpeg)

![](_page_25_Picture_604.jpeg)

![](_page_26_Picture_613.jpeg)

![](_page_27_Picture_459.jpeg)

**...**